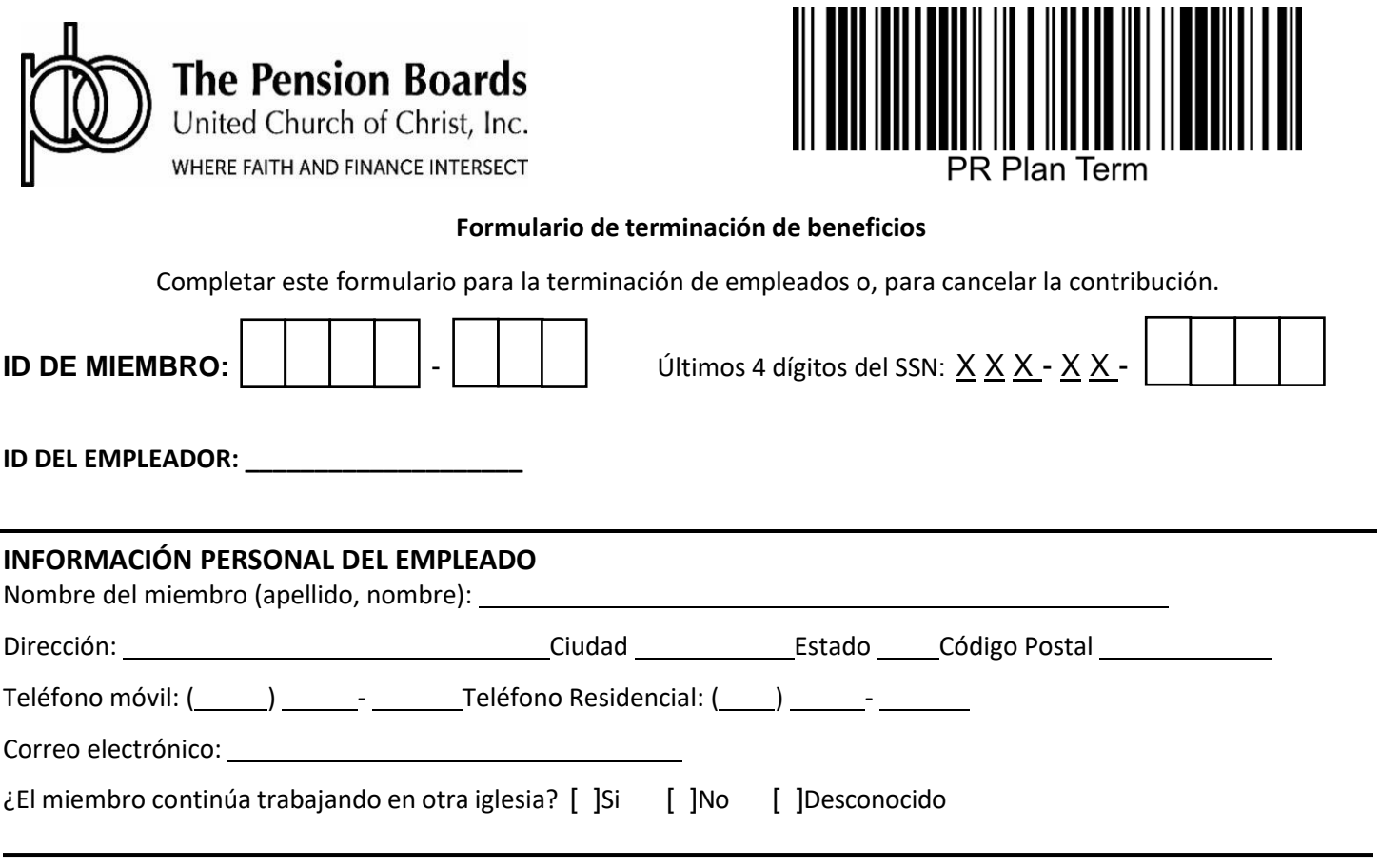

## **TERMINACIÓN DEL EMPLEO**

Indique la última fecha oficial de empleo, si corresponde.

Fecha efectiva: \_\_\_\_/\_\_\_\_\_/\_\_\_\_\_\_\_ MM DD YYYY

## **VERIFICACIÓN DEL EMPLEADOR**

Al firmar este formulario, el Empleador, por medio de su funcionario debidamente autorizado u otro representante, acepta las disposiciones, reglas y procedimientos con respecto a la elegibilidad y las contribuciones como se indica en esta solicitud, y en conformidad con el Acuerdo de Adopción del Empleador.

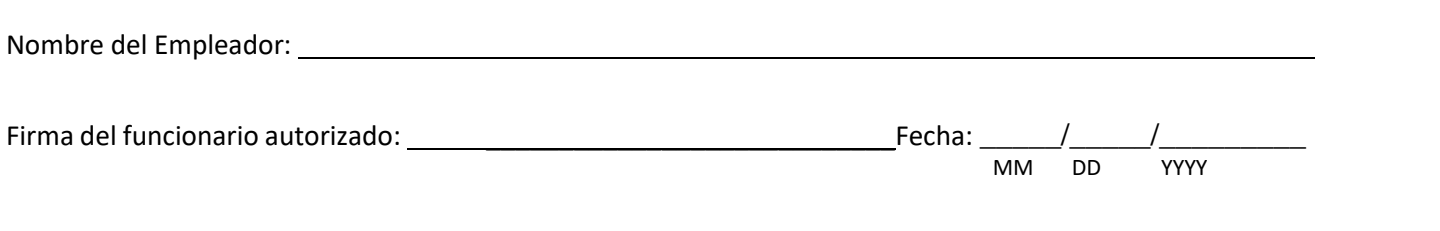